# **OSCAR BONY** FUSILAMIENTOS Y SUICIDIOS

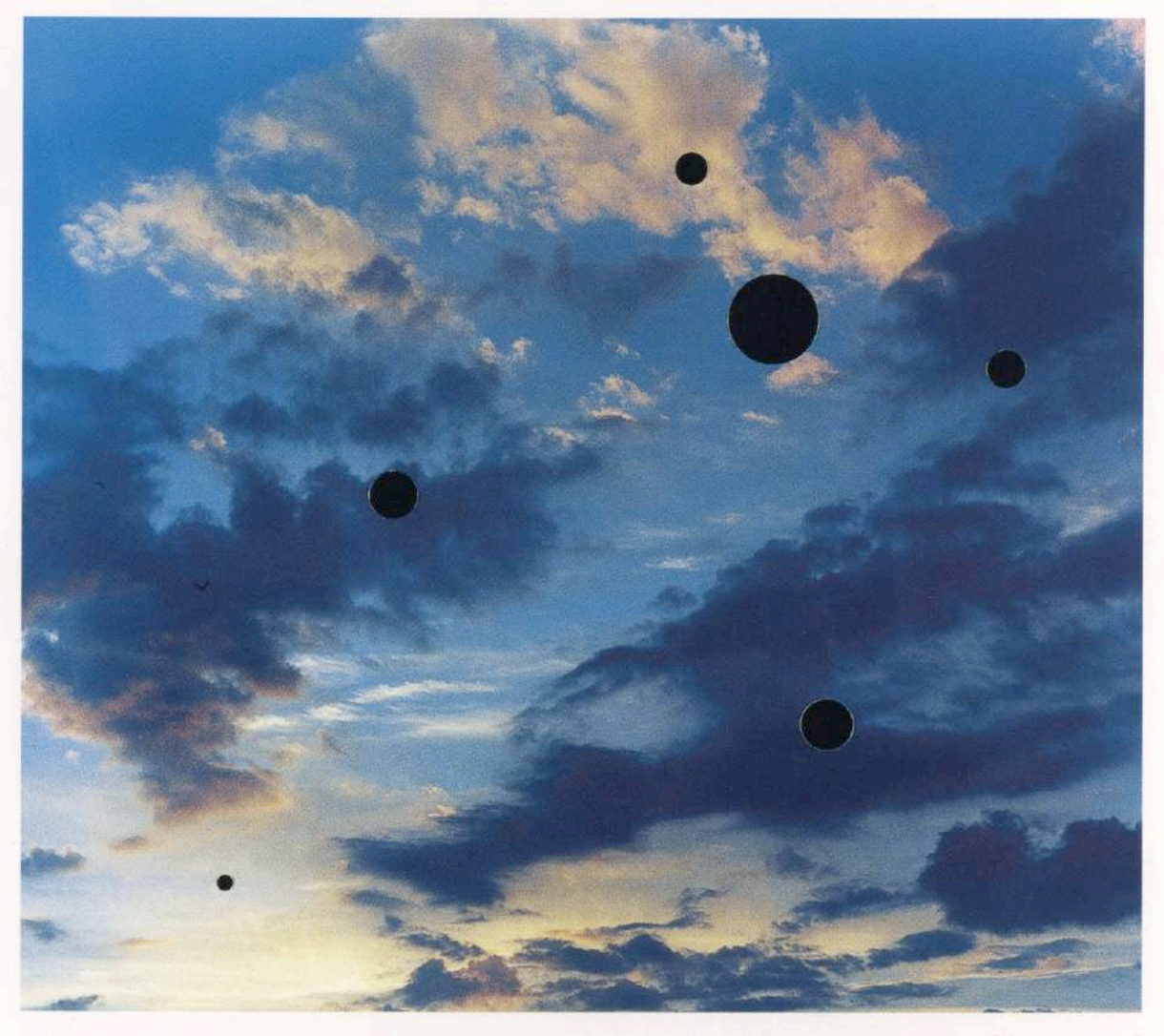

La corrupción del tiempo. 1996

# **SETIEMBRE • OCTUBRE 1996**

**FUNDACION FEDERICO JORGE KLEMM** 

Marcelo T. de Alvear 626<br>(1058) Buenos Aires

### **OSCAR BONY: FUSILAMIENTOS Y SUICIDIOS**

"Cuando no mato, me siento solo. Los vivos no bastan para poblar el universo y alejar el tedio. Cuando estais todos aquí, me baceis sentir un vacío sin medida donde no puedo mirar. Sólo estoy bien entre mis muertos."

Albert Camus, "Calígula"

Oscar Bony (1941) aprieta la realidad en esta trampa perceptiva que es la fotografía: imágenes falsas que juegan en su valor de duplicación, en su guiño de lo real, en su carga de registro veraz y de evidencia. El artista atrapa enunciados de lo cotidiano y dispara sobre ellos. Vidrios molidos entre calibres de guerra y marcos de hierro. La gran ciudad, ese espacio de convivencia y de soledad, esa misteriosa imagen de la contemporaneidad que encierra Nueva York en el imaginario de lo culto y de lo popular; pantanos que son aguas primeras, aguas lustrales y aguas mortíferas, aguas del enigma y de lo monstruoso, pantanos para ser custodiados, ambigüedades que condenan certezas y afirman fragilidades; cielos que son paisajes naturales y paisajes interiores, cielos sin geografía y cielos que citan los propios cielos del artista en los lejanos setentas, estrellas clavadas en balas que hieren vidrios y cartones; autorretratos, la imagen del otro mismo que se vuelve desafiante, que mira desde su espacio estallado y sus balazos mortales, el artista que dispara sobre su existencia corporal, fotografías que retornan desde la adolescencia misionera y fotografías que cargan con la historia de los noventas, la memoria y el borde, el límite que es contorno para pararse en el vacío, Bony que observa y dispara sobre su discurso artístico; Lucio Fontana en la laceración que corta y suspende el juicio entre constelaciones, tiros de gracia y agujeros negros de terciopelo; una calavera y una vela, caducidad y permanencia, alquimia y anatomía, Caravaggio y Zurbarán, cita y alegoría: "Todo lo que la historia desde el principio tiene de intempestivo, de doloroso, de fallido, se plasma en un rostro; o, mejor dicho: en una calavera. Y, si bien es cierto que ésta carece de toda libertad 'simbólica' de expresión, de toda armonía formal clásica, de todo rasgo humano, sin embargo, en esta figura suya (la más sujeta a la naturaleza) se expresa plenamente y como enigma, no sólo la condición de la existencia humana en general, sino también la historicidad biográfica de un individuo. Tal es el núcleo de la visión alegórica, de la exposición barroca y secular de la historia en cuanto historia de los padecimientos del mundo, el cual sólo es significativo en las fases de su decadencia." 1

Bony regresa después de sus fotografías autobiográficas y de su memoria entre objetos e imágenes sepias de su historia personal, de sus balazos estallando vidrios en marcos dorados y palabras grabadas en placas de plomo, de su muro-límite y su muro-concepto construido con cemento y liberado de lo simbólico, de sus perfomances entre ataúdes y matronas nutrientes en cementerios y góndolas funerarias.

Bony regresa alimentando su discurso en la simiente de lo alegórico, su violencia es "la violencia con que el movimiento dialéctico se agita en este abismo de la alegoría." <sup>2</sup>

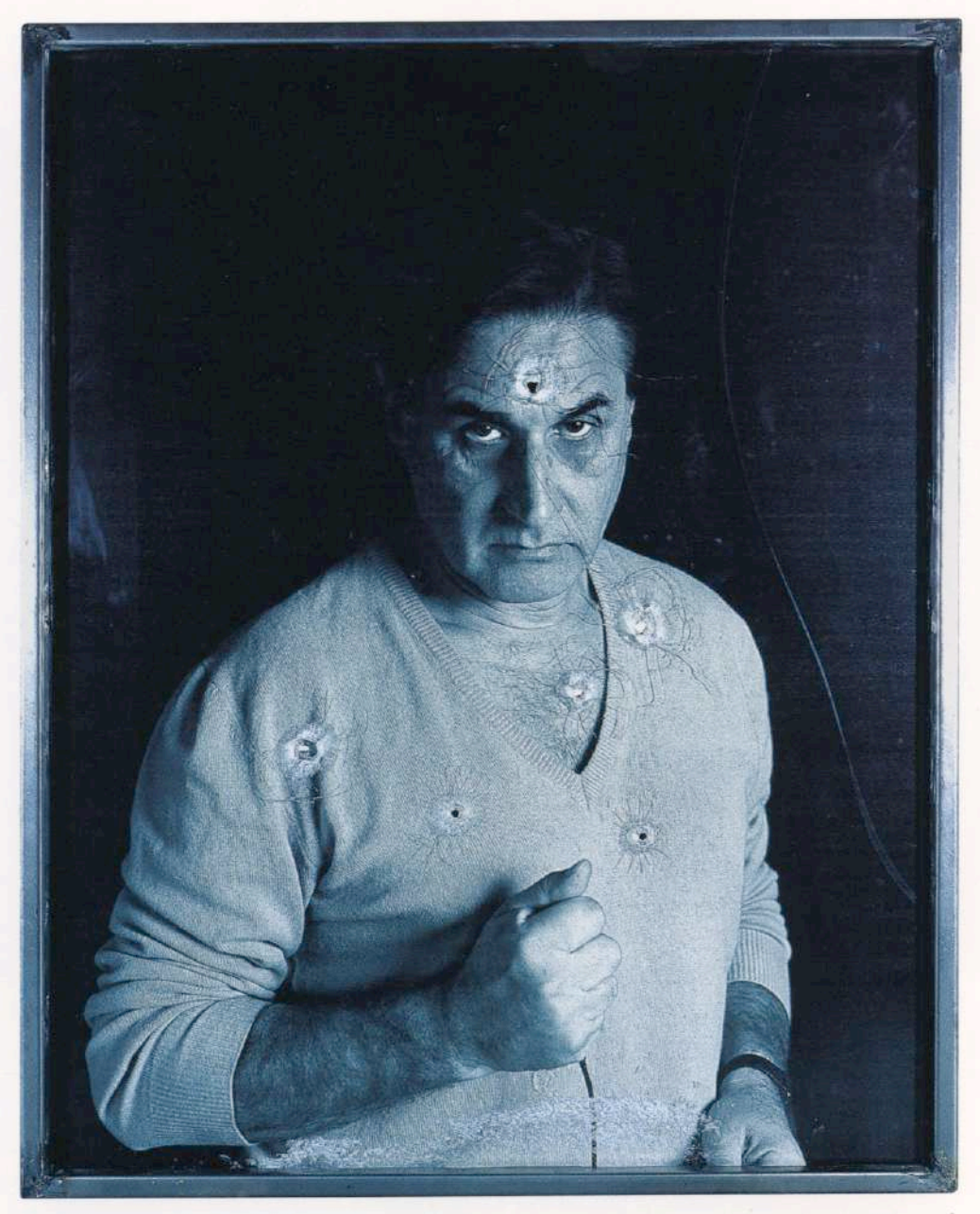

El juicio final-Suicidio II. 1996

La naturaleza sujeta a la muerte, la presencia y la evidencia del luto, la devaluación y la santificación de lo profano entre tiros que matan y marcas que rescatan, la antinomia entre lo secreto y lo público de cada pieza, la síntesis dialéctica entre una técnica "fría, prefabricada, y la eruptiva expresión de la alegoresis", las tensiones entre una convención codificada y la expresión en la que "cada persona, cada cosa, cada relación puede significar otra cualquiera", el dominio del fragmento, las ruinas y los escombros, la tendencia de los disparos a instalar el valor de la escritura grabada sobre la imagen, la caducidad de las cosas y la presencia de la historia como declinación, la concepción de la naturaleza como naturaleza caída y de la culpa como nutriente, la "mortificación" de las obras explicitada en sus sucesivos y reiterados fusilamientos, la estrategia de los balazos violentando los contenidos y obli-

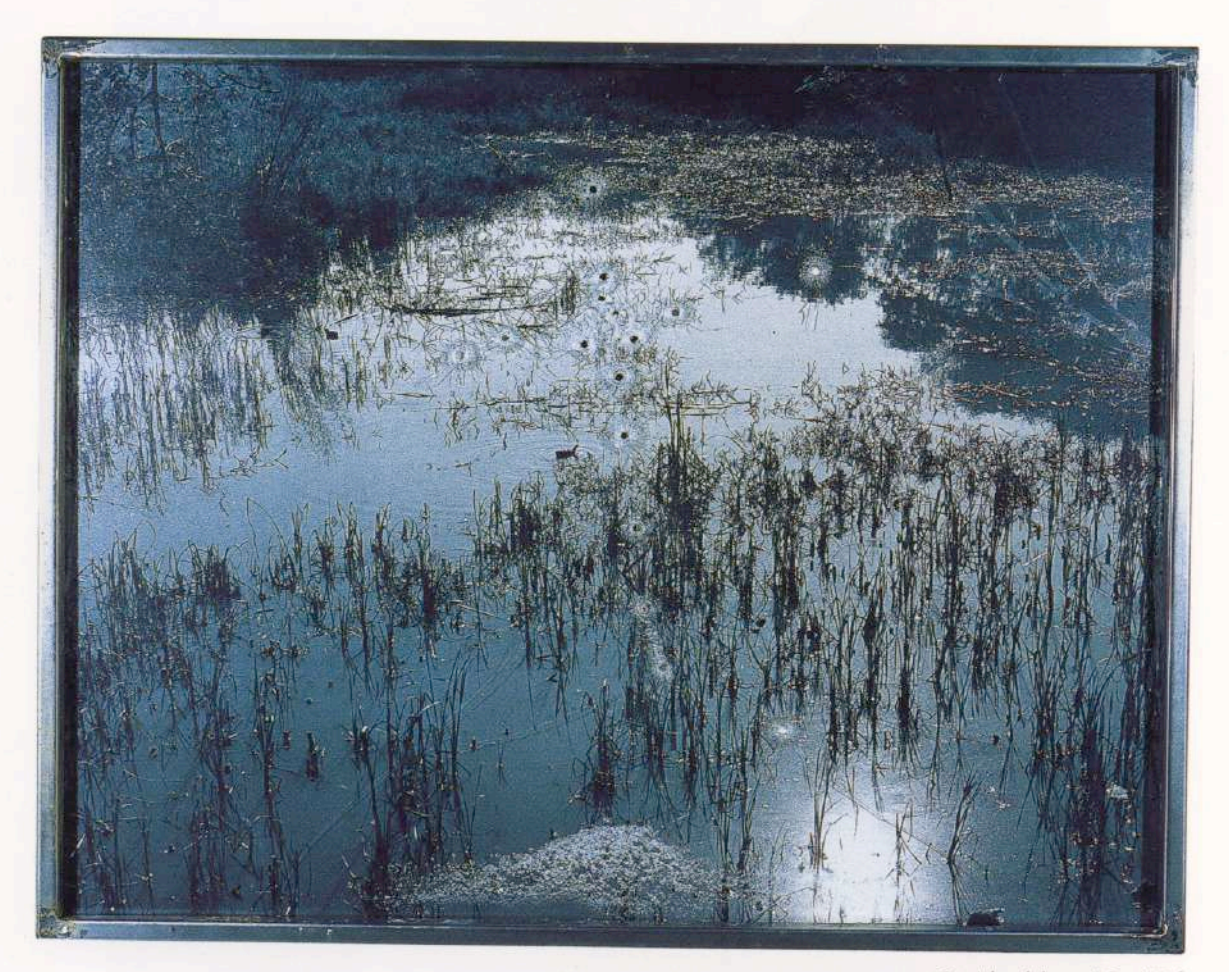

La isla del sentido. 1996

gando a la lectura de la imagen sólo desnuda y degradada, son todos elementos que se abren sobre el pensamiento alegórico.

Bony carga sus armas sobre la naturaleza y sobre la historia: deshace paisajes y ciudades, cielos y retratos, emblemas y memorias. El artista convierte a sus imágenes en escrituras visuales, en tachaduras: las fotografías aparecen por detrás de los vidrios rotos, el espacio negro flota enigmático en su perforación, el gesto se inscribe sobre superficies morosas con el valor de quien construye algo diferente. Las imágenes y sus significancias culturales son baleadas y desbordados en un otro texto; la ambivalencia surge en la tensión estructural entre el sentido primero y un sentido nuevo impuesto por la acción del artista: la alegoría trabaja sobre los vidrios fracturados y las fotografías penetradas, sobre el lugar común de ciudades y pantanos, calaveras y velas, cielos y constelaciones, retratos y paisajes. Bony no retrocede ante la sensiblería, por el contrario, se para en el lugar mismo de lo dicho y lo obvio para operar sobre ellos y desterrar las trampas de la modernidad. Sus acciones no son para la eternidad sino para el aquí y el ahora: una nueva escritura sobre textos antiguos mientras el tiempo acumula ruinas y desbarata el orden legal de lo artístico.

El cadáver expuesto después de suicidios y fusilamientos es el comienzo, es incansablemente el objeto al que el luto rodea y que reanima el mundo vacío con un nuevo significado. " [...] la alegorización de la physis [naturaleza] no puede llevarse a cabo con la suficiente energía más que gracias al cadáver. Y los personajes del Trauerspiel [drama alemán] mueren porque sólo así, en cuanto cadáveres, pueden ser admitidos en la patria alegórica. Perecen, no para acceder a la inmortalidad, sino para acceder a la condición de cadáveres."  $3$ 

La impúdica exhibición de cadáveres, la extrema decisión de balear fotografías -esa extraña y sugerente duplicidad de lo real- se carga en la contemporaneidad con un significado moral: la entrega de cuerpos para un ritual social que recupere el sentido de una comunidad fracturada entre la violencia y los desencuentros. La dimensión de lo ético se abre entre fragmentos que no buscan nombrar la verdad sino profundizar la caída de la criatura desterrada del Paraíso. "Todo fenómeno moral está ligado a la vida en su sentido extremo, a saber: allí donde ésta se encuentra consigo misma en la muerte, la sede del peligro por excelencia." <sup>4</sup> El artista se aleja de cualquier representación de la muerte que eluda lo real. Sus enunciados no metaforizan la presencia de la muerte ni evitan la violencia anestesiada en estrategias que (en)cubran la tragedia de destinos y de castigos anónimos y fatales. Los disparos no quiebran enunciados vacíos sino que se extienden, entre azarosos y controlados, sobre superficies plenas de significado y en un contexto cargado de historias que retornan y de heridas que supuran. La militancia del artista ilumina sobre una comunidad desbastada; el artista intenta corregir el destino amable del arte pero alejado de certezas y autoridades.

Oscar Bony vuelve a escena. Una historia de desencuentros y provocaciones; algo de rebeldía y mucho de desencanto. Un hombre que toma la palabra para preguntar. Un artista que insiste sobre el carácter problemático del arte. Buenos Aires no se acostumbra a su presencia; a Bony no le gusta acurrucarse, prefiere decir, incomodar. Antes fueron las analogías y las similitudes, las cosas atadas a sus latencias; ahora los balazos se asoman en el terreno de la alegoría para demoler falsas apariencias y alejar intuiciones que pretenden el lugar de la verdad.

"Conseguí bacer desaparecer de mi espíritu toda esperanza bumana. Sobre cualquier alegría, para estrangularla, di el salto sordo de la bestia fiera.

Llamé a los verdugos para que, al parecer, pudiese morder la culata de sus fusiles. He invocado los desastres para abogarme con la arena y la sangre. La desgracia ha sido mi dios. Me he tendido en el cieno. Me he secado con el aire del crimen. Le be gastado buenas chanzas a la locura." (Arthur Rimbaud, "Una temporada en el infierno").

MARCELO PACHECO

<sup>1</sup> Walter Benjamin, "El origen del drama barroco alemán", Madrid, Taurus, 1990, pág. 159

- <sup>2</sup> Benjamin, op. cit. pág. 158
- <sup>3</sup> Benjamin, op. cit. pág. 214
- <sup>4</sup> Benjamin, op. cit. pág. 93

Oscar Bony · Nació en Posadas, Misiones, en 1941

## SELECCION DE MUESTRAS COLECTIVAS

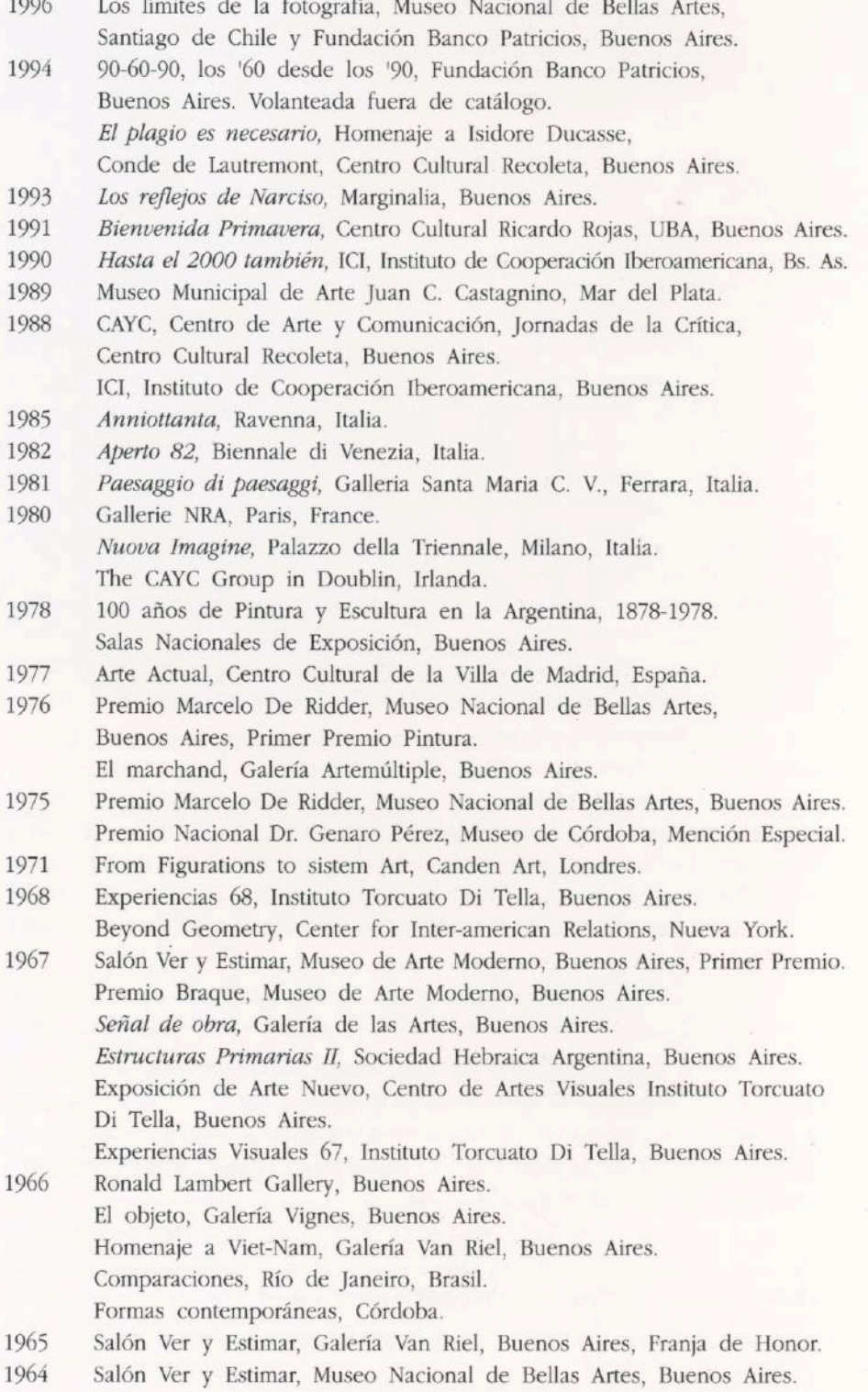

#### SELECCION DE MUESTRAS INDIVIDUALES

1996

Fusilamientos y suicidios, Fundación Federico Klemm, Buenos Aires. 1995 Performance El límite, XLVI Biennale di Venezia, Italia. Performance El nacimiento de Eros, Centro Cultural Recoleta, Buenos Aires, Argentina. 1994 Objetos de amor y violencia, Filó Espacio de Arte, Buenos Aires. 1993 Pared de ladrillo y cemento, Instalación, Centro Cultural Recoleta, Buenos Aires. De memoria, Fundación Banco Patricios, Buenos Aires. 1988 CAYC (Centro de Arte y Comunicación), Buenos Aires. 1986 Galleria Fac-simile, Milano, Italia. Galleria Zeus Arte, Milano. Galleria Graziano Vigato, Alessandria, Italia. 1982 L'ombra, Galleria Cannaviello, Milano. 1981 Galleria Mercato del Sale, Milano. Galleria Graziano Vigato, Alessandria. 1980 Galleria D'arte Contemporanea, Siracusa, Italia. 1977 Galleria dell'immagine, Milano. 1976 Galería Artemúltiple, Buenos Aires. 1975 Art Gallery International, Buenos Aires. 1967 Galería Arte Nuevo, Buenos Aires. 1966 Galería Vignes, Buenos Aires. 1965 Fuera de las formas del cine. Cuatro cortometrajes Instituto Torcuato Di Tella, Buenos Aires. 1964 Galería Rubbers, Buenos Aires.

#### OBRAS EN EXHIBICION

 $\mathbf{1}$ New York. Marco metálico, fotografía y vidrio baleados. 198 x 123 cm. 1996 Patagonia. Marco metálico, fotografía y vidrio baleados. 98 x 123 cm. 1996 La luz de Caravaggio. Marco metálico, fotografía y vidrio baleados. 123 x 98 cm. 1996 El juicio final-Suicidio I. Marco metálico, fotografía y vidrio baleados. 1993/96 El juicio final-Suicidio II. Marco metálico, fotografía y vidrio baleados. 123 x 98 cm. 1996 El juicio final-Suicidio III. Marco metálico, fotografía y vidrio baleados. 123 x 98 cm. 1996 Naturaleza muerta. Marco metálico, fotografía y vidrio baleados. 98 x 123 cm. 1996 La isla del sentido. Marco metálico, fotografía y vidrio baleados. 98 x 123 cm. 1996 La luz de Fontana. Marco metálico, fotografía y vidrio baleados. 123 x 98 cm. 1996 La corrupción del tiempo. Fotografía sobre hardboard, perforaciones y terciopelo. 122 x 139 cm. 1996 11 El tiempo es esférico. Fotografía sobre aluminio, perforación y terciopelo. 95 x 120 cm. 1996 12 La ventana. Fotografía sobre hardboard. 90 x 120 cm. 1996

LAS COPIAS FOTOGRAFICAS FUERON REALIZADAS POR

EL LABORATORIO S.R.L. BOLIVAR 1753, 1º P., CAPITAL.

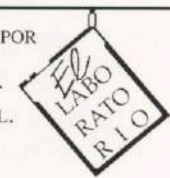

**FUNDACION FEDERICO JORGE KLEMM** 

Marcelo T. de Alvear 626 (1058) Buenos Aires Tel: 541-311 2527 / 312 2058